# **AIE Knowledge Base**

#### の **Welcome!**

This is the home page for your knowledge base space within Confluence. You can use your knowledge base to capture best practices and address common problems.

Knowledge base for Academy of Interactive Entertainment

# **Frequently asked questions**

Highlight important documentation.

• Add links to popular how-to and troubleshooting articles.

# **Need more help?**

- Link to resources such as your service desk, questions & answers or a forum.
	- List contacts for getting additional help.

#### **Other resources**

Recently updated articles

• Include links to relevant external sites and services.

by [Michael Pasqualone](https://it.aie.edu/wiki/display/~michaelp)

Add other helpful information.

# Browse by topic

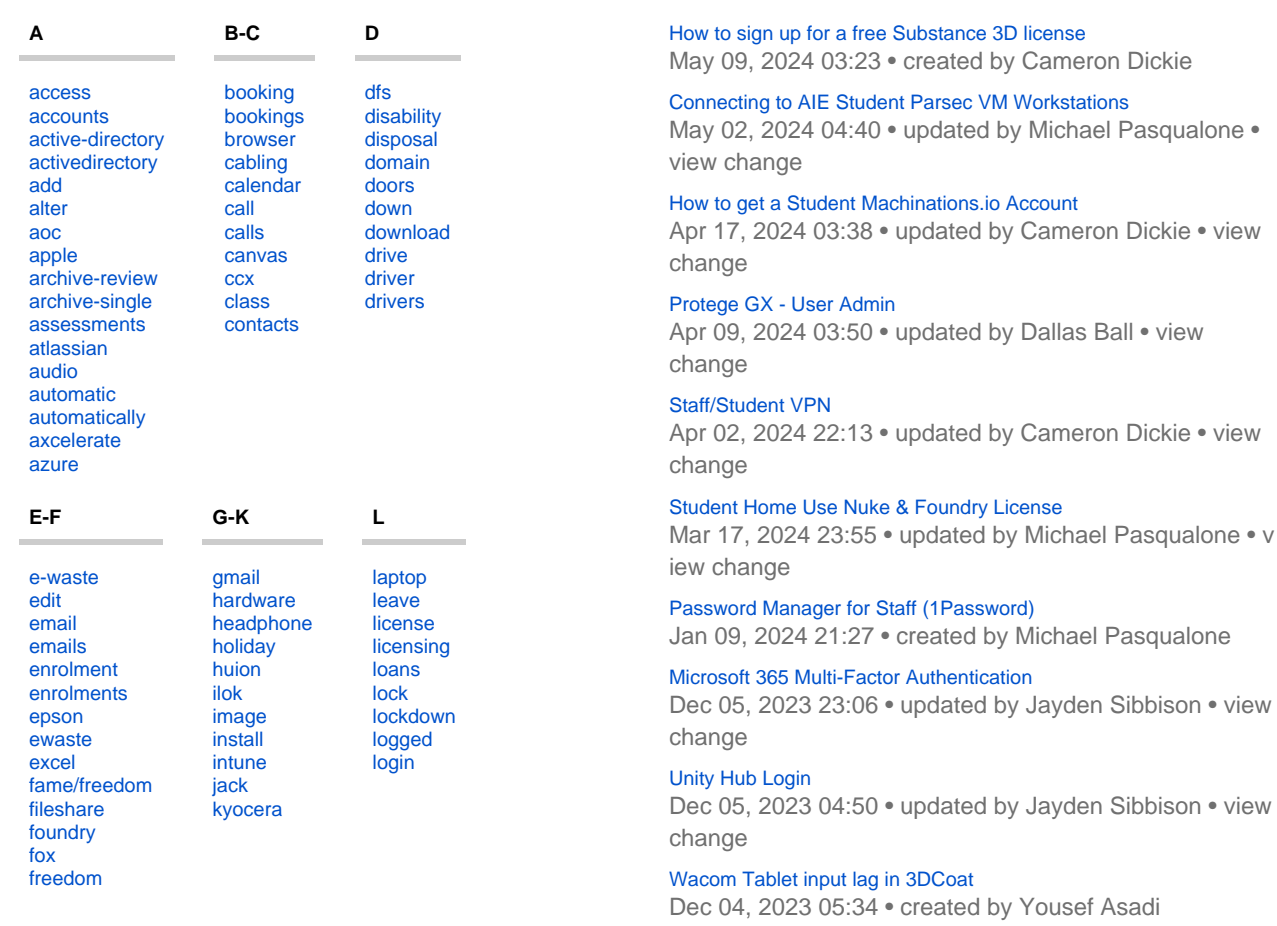

[Microsoft 365 Multi-Factor Authentication](https://it.aie.edu/wiki/display/AIEKB/Microsoft+365+Multi-Factor+Authentication)

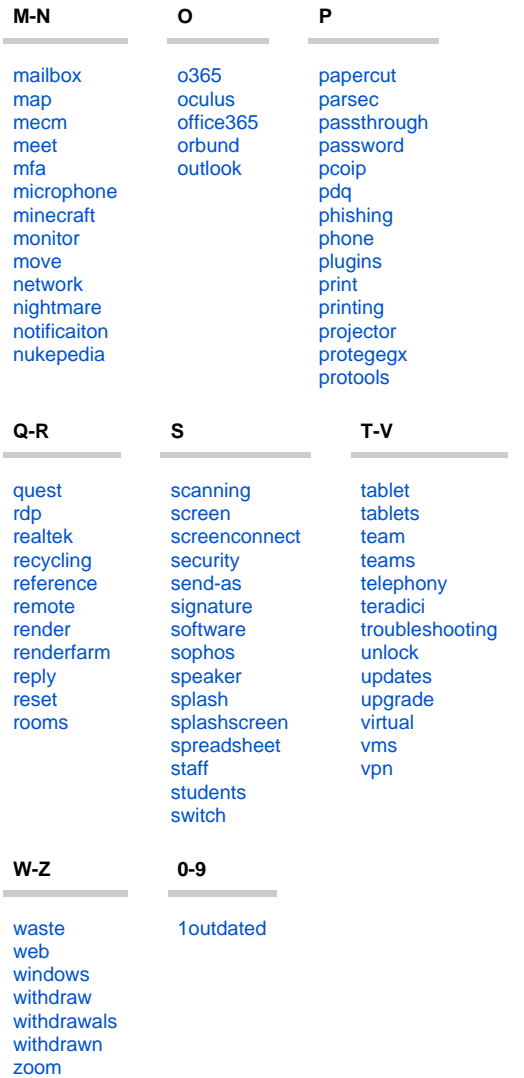

Nov 29, 2023 03:05 • updated by [Dallas Ball](https://it.aie.edu/wiki/display/~dallas.ball) • [view](https://it.aie.edu/wiki/pages/diffpagesbyversion.action?pageId=74088920&selectedPageVersions=11&selectedPageVersions=10)  [change](https://it.aie.edu/wiki/pages/diffpagesbyversion.action?pageId=74088920&selectedPageVersions=11&selectedPageVersions=10)

### [Standard Staff Workstation Dock Setup](https://it.aie.edu/wiki/display/AIEKB/Standard+Staff+Workstation+Dock+Setup)

Nov 27, 2023 23:09 • updated by [Dallas Ball](https://it.aie.edu/wiki/display/~dallas.ball) • [view](https://it.aie.edu/wiki/pages/diffpagesbyversion.action?pageId=94241197&selectedPageVersions=5&selectedPageVersions=4)  [change](https://it.aie.edu/wiki/pages/diffpagesbyversion.action?pageId=94241197&selectedPageVersions=5&selectedPageVersions=4)

[Share Teams recordings in Canvas](https://it.aie.edu/wiki/display/AIEKB/Share+Teams+recordings+in+Canvas) Nov 15, 2023 02:54 • created by [Yousef Asadi](https://it.aie.edu/wiki/display/~yousef.asadi)

## [Map Staff Network Drive](https://it.aie.edu/wiki/display/AIEKB/Map+Staff+Network+Drive)

Nov 07, 2023 22:42 • updated by [Ted Emerson](https://it.aie.edu/wiki/display/~ted.emerson) • [view](https://it.aie.edu/wiki/pages/diffpagesbyversion.action?pageId=4784197&selectedPageVersions=14&selectedPageVersions=13)  [change](https://it.aie.edu/wiki/pages/diffpagesbyversion.action?pageId=4784197&selectedPageVersions=14&selectedPageVersions=13)

# [Marmoset for Remote Staff](https://it.aie.edu/wiki/display/AIEKB/Marmoset+for+Remote+Staff)

Nov 02, 2023 05:16 • updated by [Dallas Ball](https://it.aie.edu/wiki/display/~dallas.ball) • [view](https://it.aie.edu/wiki/pages/diffpagesbyversion.action?pageId=120915780&selectedPageVersions=8&selectedPageVersions=7)  [change](https://it.aie.edu/wiki/pages/diffpagesbyversion.action?pageId=120915780&selectedPageVersions=8&selectedPageVersions=7)